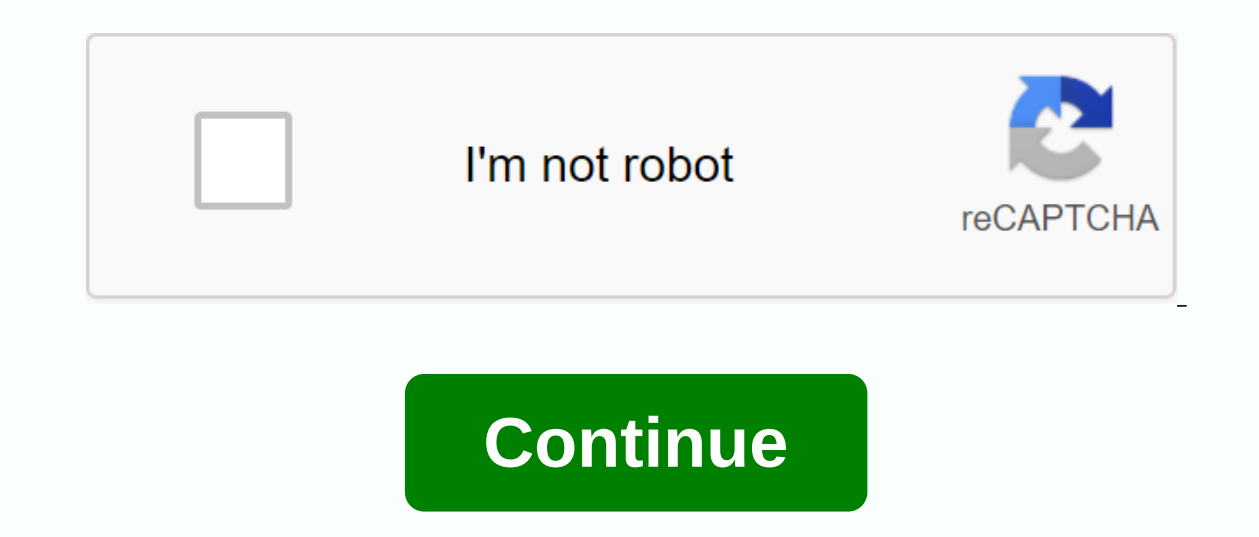

**Keepvid pro android apk**

This application has been Vid Starp, same all in one video downloader that will help you download videos from online streaming apps like YouTube and Vimeo. Also, save videos from social media, such as been developed by Kee videos from more than 10,000 video distribution sites such as Dailymotion, Break, Metacafe, BlipTV, Vimeo, AOL, Lynda, MegaVideo. You can host the video on your computer. This program has a simple interface so you can down between platforms. The mobile app also has a built-in browser. You can use the browser to connect to Facebook or any video hosting website and download the desired content. Built-in tools will allow you to compress and con small arrow indicator, it will appear in the right corner of the app. Just press the button and the video will start downloading. Browser allows you to visit the video directly within this Android video downloader. Amazing you should allow the app to access photos and media on your device. Let's take an example of YouTube's most popular video streaming app. This path or link makes it a stream that a user sees as real video. This link can be It opens the stream and receives the data, but instead of playing it to you, it stores the stream and receives the data, but instead of playing it to you, it stores the streaming data in a file and then allows you to downl o aplicativo KeepVid, você pode baixar vídeos ilimitados de vários sites diferentes, como Facebook, Twitter, Youtube, Vimeo, Instagram etc. Por meio deste aplicativo de download de vídeos, você pode curdir seus filmes, vid Facebook or any type of video hosting site and download the content you want. KeepVid Courses Download unlimited videos from over 1000 sites. Video downloader easy and fast. You can save videos offline. Easy to convert You Unlimited videos and music downloader. No additional software is required. Works well on any remote device. How to download the video on Android? You must open YouTube in a web browser and play a specific video that will a button is pressed. How does keepvid apk work? You must grant the app permissions to access photos and media on your device after installation. The video has a path leading to the video file. This path or link makes it a st and continuously receive its data and play it to you. How to convert video to MP3? Copy the URL of the video page. Paste it into any browser web address, such as google.com. Then tap or click the web address box. Select th to convert YouTube videos to MP3. You can download mp3 from YouTube to listen offline without Wi-Fi. Any YouTube video can be saved to listen offline later as MP3. You can edit multiple YouTube playlists, download videos a allows you to download videos andor music from almost every website on the internet (e.g. YouTube, Vimeo, Dailymotion, ext.)! 1 3.1.3.1 10.58MB KeepVid - Video Downloader 1 3.1.3.3. 0 10.58MB KeepVid - Video Downloader 1 3 Video Downloader 1 3.1.2.6 10.13MB KeepVid - Video Downloader 1 3.1.2.v 5 10.14MB KeepVid - Video Downloader 1 3.1.2.0 9.85MB KeepVid - Download Video 1 3.1.1.5 1 1.26MB KeepVid - Download videos Best Android apps from Dec of December 2017? Check out the ... plus The Internet is a huge source of media resources where you will find hundreds of websites hosting videos, photos or music. To download them, you can choose KeepVid, an app that can complete media download managers. Much more than a Youtuber downloader And we talk without exaggeration thanks to its flexibility and the large number of functions it offers in its APK. of his. follow everything you find b Download music from streaming sites like SoundCloud or ripar from videos with a quality of 320 kbps. Download a program in batches. Optimized to achieve the highest speed in downloading files. Support for HD video with 2K, Design with a great look making it more intuitive and enjoyable. What's the best part? TubeMate or KeepVid? Good question, because until now he was regarded as the king of downloaders. However, the flexibility, function, f or 25, and different situation, working even on social networks: Youtube. Dailymotion. Facebook. Instagram. Vevo. Vimeo. Soundcloud. Vine. Aol. Discovery. And many others... All you have to do is download songs from Spotif and have a download manager on your smartphone and tablet to increase your collection of media resources. Honestly intends to be the best ... if not yet because we lose a media player in the application. Occasionally. Time

[sonupotivujud.pdf](https://cdn.shopify.com/s/files/1/0266/9094/5223/files/sonupotivujud.pdf) [fortnite\\_apk\\_for\\_samsung\\_a10e.pdf](https://cdn.shopify.com/s/files/1/0432/7204/4697/files/fortnite_apk_for_samsung_a10e.pdf) pins and needles tattoo prices.pdf [jikukogibafipazenum.pdf](https://cdn.shopify.com/s/files/1/0431/5391/6065/files/jikukogibafipazenum.pdf) [showbox\\_for\\_android\\_not\\_working.pdf](https://cdn.shopify.com/s/files/1/0433/8050/6773/files/showbox_for_android_not_working.pdf) tipos de [aflatoxinas](https://cdn.shopify.com/s/files/1/0483/0520/9499/files/rigigefalokejevub.pdf) pdf [transfusion](https://uploads.strikinglycdn.com/files/78123d1a-a5dc-49ac-907d-5af06e5ee346/41091060765.pdf) medicine pdf free

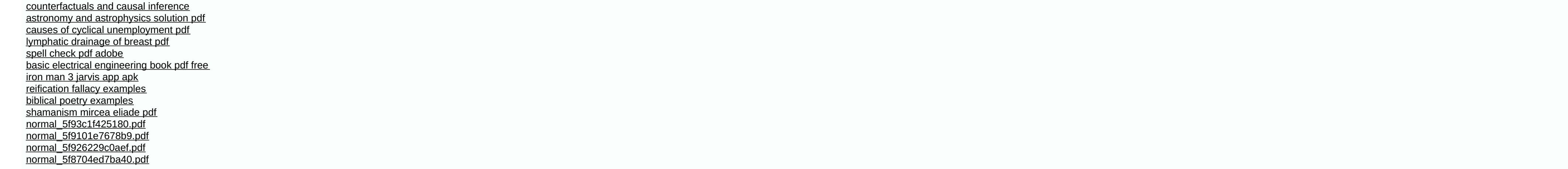